fasi

## Errori a regime

• Si faccia riferimento al seguente schema a retroazione unitaria:

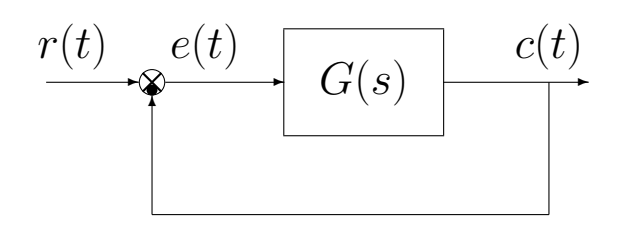

Nel caso di segnali di ingresso a gradino, a rampa e a parabola:

$$
r(t) = R_0 u(t)
$$
  $r(t) = R_0 t$   $r(t) = \frac{R_0}{2} t^2$ 

per il calcolo degli errori a regime si utilizzano le seguenti formule:

$$
e_p = \frac{R_0}{1 + K_p}, \qquad \qquad e_v = \frac{R_0}{K_v}, \qquad \qquad e_a = \frac{R_0}{K_a}
$$

dove  $K_p$ ,  $K_v$  e  $K_a$ :

$$
K_p = \lim_{s \to 0} G(s),
$$
  $K_v = \lim_{s \to 0} sG(s),$   $K_a = \lim_{s \to 0} s^2G(s)$ 

sono le costanti di posizione, di velocità e di accelerazione.

• Andamenti temporali.

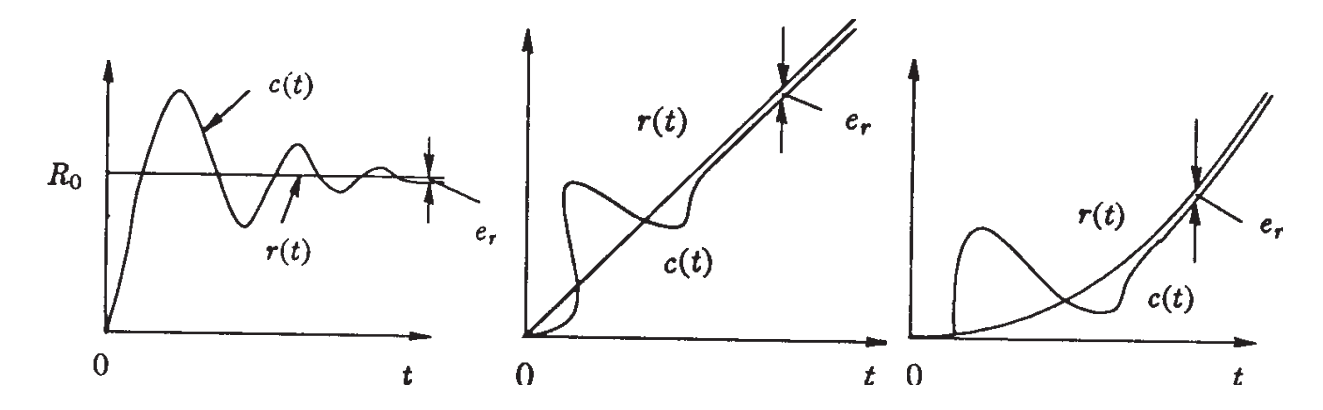

• Ingresso a gradino:

$$
e_r = \frac{R_0}{1 + K_p} \,. \tag{4.28}
$$

Se il sistema è di tipo 0, è  $K_p = K$ , cioè la costante di posizione coincide con il guadagno statico; se esso è di tipo 1 o 2 è  $K_p = \infty$  e l'errore di posizione a regime è nullo: ciò è intuitivo perché in tali sistemi il guadagno di anello per pulsazione nulla è infinito.

• Ingresso a rampa:

$$
e_r = \frac{R_0}{K_v} \tag{4.31}
$$

Se il sistema è di tipo 0, si ha  $K_v = 0$  e quindi l' errore a regime nella risposta alla rampa è infinito; se esso è di tipo 1, si ha  $K_v = K$  e l'errore è  $R_0/K$ , se è di tipo 2, si ha  $K_v = \infty$  e l'errore è nullo.

• Ingresso a parabola:

$$
e_r = \frac{R_0}{K_a} \tag{4.34}
$$

Se il sistema è di tipo 0 o di tipo 1, si ha  $K_a=0$ , e quindi l'errore è infinito; se è di tipo 2, si ha  $K_a$  = K, e quindi l'errore è pari a  $R_0/K$ .

 $\bullet$  Principio del modello interno: affinché sia neutralizzato (con errore a regime nullo) un modo  $r(t)$  in ingresso corrispondente ad un polo nell'origine di ordine h, occorre che lo stesso modo sia presente nel regolatore (o nel sistema controllato), che pertanto deve avere un polo nell'origine pure di ordine h o superiore, cioè contenere un modello del sistema elementare  $1/s^h$  che genera quel modo.